### <<Dreamweaver+Flash+Ph>>

<<Dreamweaver+Flash+Photoshop >>

13 ISBN 9787302185116

10 ISBN 7302185115

出版时间:2008-9

页数:346

PDF

更多资源请访问:http://www.tushu007.com

### <<Dreamweaver+Flash+Ph>>

#### Drdamweaver CS3 Photoshop CS3

全书共分17章,分别介绍网页制作基础、Drdamweaver应用基础、创建网页对象、表格和页面布局、 Flash CS3 Flash Plash Plash Flash ActiionScript Flash Photoshop CS3

http//www.tupwk.com.cn/21cn

Photoshop 2012年2月11日(現在的地址)。<br>2012年2月11日(現在的地址)

# <<Dreamweaver+Flash+Ph>>

1 1.1 1.1 1.1.1 1.1.2 1.1.3  $1.1.4$   $1.2$   $1.21$   $1.22$  $1.23$   $1.3$   $1.31$   $1.32$  $1.33$  1.4  $1.41$   $1.42$  2 Dreamweaver CS3 2.1 DreamWeaVer CS3 2.1.1 2.1.2 2.1.2  $2.2$  2.2.1  $2.2$  2.2.2 2.3  $231$  " " " "  $232$  " "  $24$   $241$  $2.42$  2.5  $2.51$   $2.52$   $2.53$  $26$   $261$   $262$   $263$   $3$   $31$  $31.1$   $*$   $31.2$   $31.3$   $31.4$  $32$  3.3  $331$   $332$  3.33 3.4 3.41 3.4.2 3.4.3 3.4.4  $35$   $351$  Flahs  $352$  Flash  $353$  Flash 3.5.4 Flash PaDer 3.5.5 Flash 3.5.6 3.5.7 3.5.7  $36$   $361$   $362$   $37$   $37.1$   $37.2$  $37.3 \t 4 \t APDiv \t 4.1 \t 4.1.1 \t 4.1.2$ 4.2 4.2.1 4.2.2 4.3 4.31  $4.32$   $4.4$   $4.4$   $4.1$   $4.4$ 4.5 4.5.1 4.5.2 4.5.3 5 CSS 5.1  $\text{CSS}$  5.1.1 CSS 5.1.2 CSS 5.2.1 CSS 5.2.1 CSS  $5.22 \t\t cos \t 5.3 \t\t CSS \t\t 5.31 \t\t CSS \t\t 5.32 \t\t CSS \t\t 5.31$  $\text{CSS}$  5.4 5.4.1 5.4.2 5.4.3 5.5 5.5  $5.51$  "  $5.5.2$   $5.6$   $5.61$   $5.62$  $\text{CSS}$  5.7 5.7.1 5.7.2 5.7.3 6  $61$   $61.1$   $61.2$   $61.3$   $62$  $621$   $622$   $623$   $624$  $63$   $631$   $632$   $64$   $641$  $642$   $65$   $651$   $652$   $653$   $7$ Flash CS3 7.1 Flash 7.1.1 F1ash 7.1.2 F1ash 7.2 Flash CS3的工作界面 7.2.1 菜单栏 7.2.2 时间轴 7.2.3 工具箱 7.2.4 Flash CS3的面板集 7.3 F1ash 7.3.1 Flash 7.3.2 Flash 7.3.3 7.4 7.5 7.5.1 7.5.2 7.5.3 8 Flash 8.1  $81.1$   $81.2$   $81.3$   $81.4$  $81.5$   $82$   $821$   $822$   $823$  $83$  8.31 8.3.2 8.4 8.4.1 8.4.2 8.4.3 9 Flash 9.1 9.1.1  $9.1.2$   $9.1.3$   $9.1.4$   $9.2$   $9.2.1$   $9.2.2$  $9.23$   $9.3$   $9.31$   $9.32$   $9.33$  $9.4$   $9.4.1$   $9.4.2$   $9.4.3$   $9.5$  $9.51$   $9.52$   $9.61$ 9.6.2 9.6.3 10 Flash 10.1 10.1 10.1.1  $10.1.2$   $10.2$   $10.2$   $10.2.1$   $10.2.2$  $10.3$  10.3.1  $10.32$  10.3.3  $10.34$   $10.35$   $10.4$   $10.41$  $10.42$   $10.43$   $10.5$   $10.51$ 

# <<Dreamweaver+Flash+Ph>>

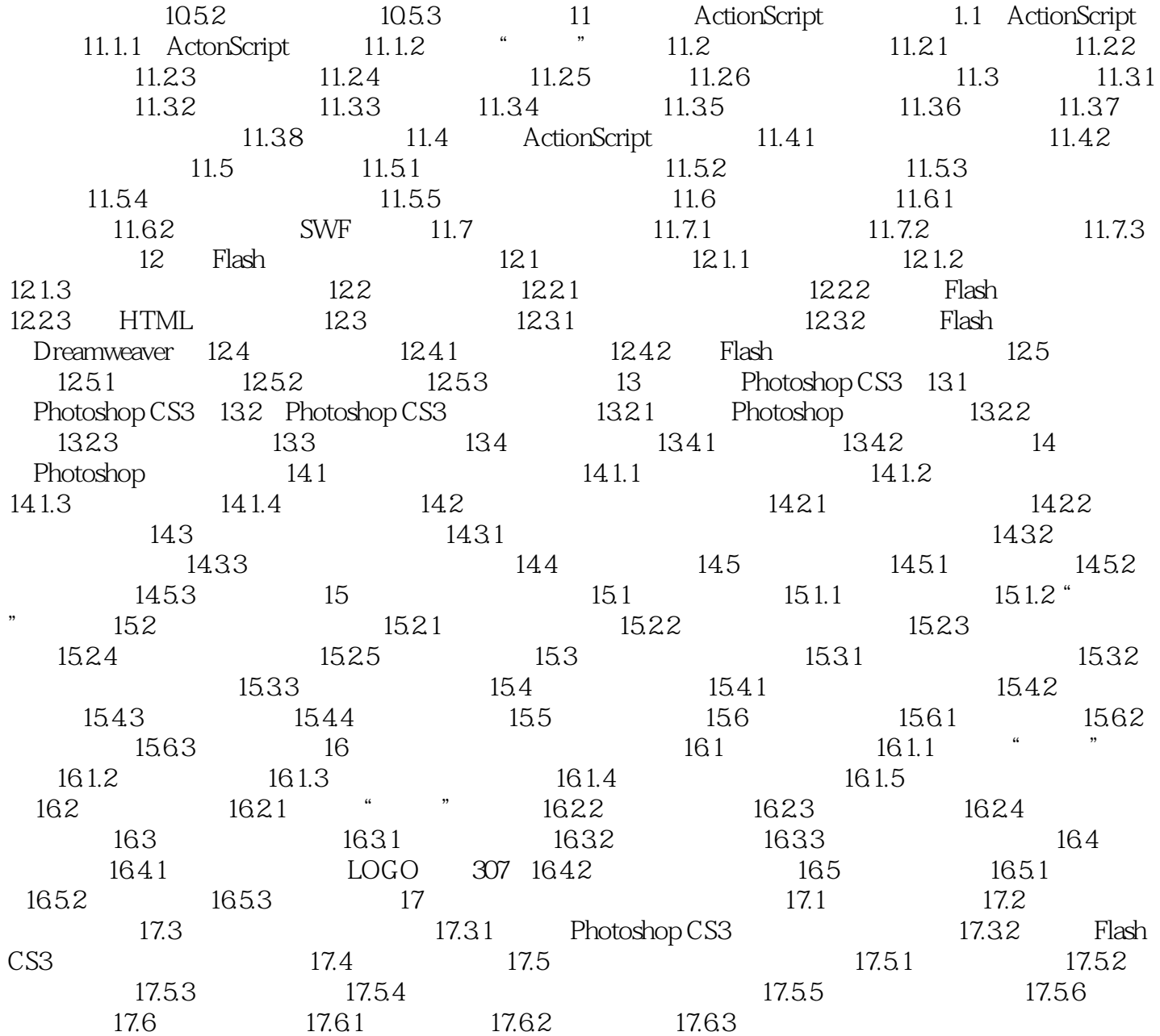

## <<Dreamweaver+Flash+Ph>>

 $1$ ,  $1.1$ 

 $1.1.1$ 

## <<Dreamweaver+Flash+Ph>>

## <<Dreamweaver+Flash+Ph>>

本站所提供下载的PDF图书仅提供预览和简介,请支持正版图书。

更多资源请访问:http://www.tushu007.com